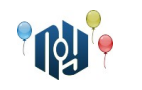

# **A. Hello, world**

Обмеження: час роботи — 1 секунда, використання пам'яті — 256МБ

Ви знаєте, що треба робити.

## **Вхідні дані**

Немає.

## **Вихідні дані**

Виведіть «Hello, world!» без лапок, але із врахуванням регістру символів і знаків пунктуації.

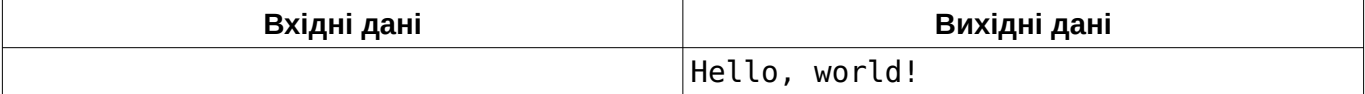

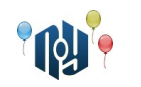

# **B. Hello, user**

Обмеження: час роботи — 1 секунда, використання пам'яті — 256МБ

Можливо, ви писали таку програму. Користувач вводить своє ім'я, наприклад, «Vasya», а програма відповідає йому «Hello, Vasya!».

## **Вхідні дані**

В єдиному рядку вказано ім'я, що складається з маленьких і великих англійських літер та пробілів. Довжина імені не менше 1 символу й не більше 100 символів.

### **Вихідні дані**

В єдиному рядку виведіть фразу-вітання.

### **Приклад**

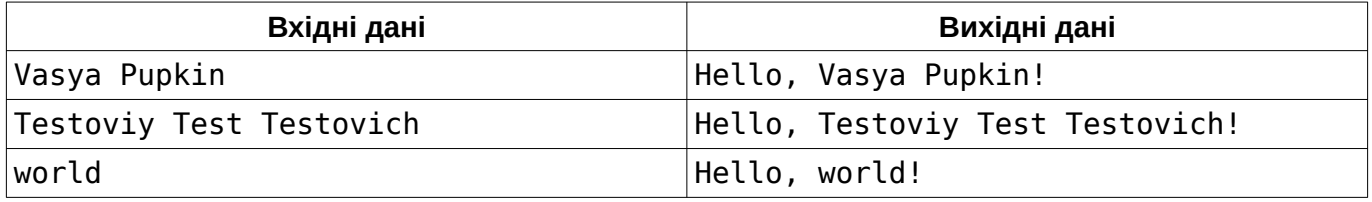

### **Підказка**

Тим, хто бере участь у подібних змаганнях вперше, слід звернути увагу на те, що програма повинна жорстко дотримуватися зазначеної специфікації формату вхідних та вихідних даних.

Зокрема, не можна виводити нічого, крім того, що сказано вивести у специфікації вихідних даних. У цій задачі, наприклад, не можна виводити запитання до користувача (наприклад, «Input your name:»). Ваш розв'язок перевіряється автоматичною системою перевірки, і спілкуватися з нею як з людиною не потрібно.

З іншого боку, вам гарантується, що дані, що надходять на вхід, також повністю відповідають специфікації. Отже, перевіряти їх на коректність або, тим більше, просити користувача повторити введення, якщо вони не коректні, не слід. Пам'ятайте — немає ніякого користувача.

Вхідні дані слід читати як з клавіатури (scanf, cin, System.in, readln(), input()), а вихідні — виводити як на екран (printf, cout, System.out, println(), print()). Говорячи більш формально, слід працювати зі стандартними потоками вводу і виводу.

Окремо варто зазначити, що хоча організатори змагання зазвичай читають більшість надсилань, які ви робите, це ніяк не впливає на ваш результат (якщо, звісно, вас не спіймають на плагіаті). Отже, спеціально писати код чи коментарі так, щоб було зрозуміліше суддям, не потрібно. Ваш розв'язок оцінюється автоматично і максимально об'єктивно лише за двома критеріями: чи дає він правильну відповідь на всіх зарання підготовлених автором задачі тестах (наборах вхідних даних), та чи вкладається він при цьому в зазначені в задачі обмеження на споживання ресурсів (дивиться перший рядок після назви задачі). Зауважте, що обидва критерії бінарні, отже вдосконалювати ваш розв'язок після того, як він вже пройшов, не потрібно.

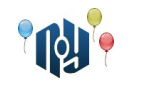

# **C. Смішна функція**

Обмеження: час роботи — 1 секунда, використання пам'яті — 256МБ

Дано два цілих числа, A та B. Виведіть значення функції:

*f* (*A ,B*)=*A*−*B*−*A*+*B*+ *A*−*A*+*B*+ *A*+*B*+*B*−*A*+*B*−*B*−*B*−*B*+ *A*

## **Вхідні дані**

В єдиному рядку знаходиться два цілих числа A та B (  $\,$  −10 $^9$ ≤ $A$  , $B$ ≤ $10^9\,$  ), розділені пробілом.

## **Вихідні дані**

Виведіть єдине ціле число — значення функції.

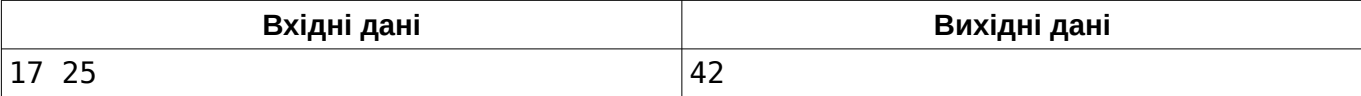

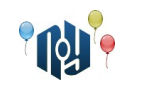

# **D. Точка зору**

Обмеження: час роботи — 1 секунда, використання пам'яті — 256МБ

На дворі 2222 рік. Женя Інтмейн навчається на Землі в X-OSPU (eXtreme Open Source Programming University). Тільки що в нього закінчилася лабораторна із квантових обчислень. Оскільки летіти додому на Марс — майже цілу годину, Женя та його одногруппник Ілля Вічсайдап вирішили спочатку перекусити у студентській їдальні.

Женя та Ілля сіли за стіл один навпроти одного. Женя висипав на стіл весь вміст придбаної їм пачки печива «Dino-digits». Печива виявилися виконаними у формі цифр 0, 1, 2, 5, 6, 8 і 9 як на стародавніх семи-сегментних дисплеях.

— Важко, мабуть, жилося людям у ті стародавні часи, коли електродів у нейроінтерфейсах мозкових імплантів вистачало на відображення перед очима тільки таких ось потворних циферок, — сказав Женя. — Цікаво, а яких циферок у пачці більше, шісточок або дев'яточек?

Женя акуратно розклав усі циферки в один рядок перед собою посередині стола. Затим, кожен із хлопців перерахував кількість шісточок і дев'яточек.

— Шісточок більше, ніж дев'яточек, — сказав Женя, закінчивши підрахунок.

— Ні, — заперечив Ілля, — дев'яточек більше, ніж шісточок.

Хлопці почали сперечатися. Незабаром вони помітили, що за їх суперечкою із цікавістю спостерігає їх одногруппник на ім'я  $\nabla$ вж $R$ вж $\lambda$ який навчається в X-OSPU за програмою обміну.

— Гей! Іди сюди, — покликав його Женя. — Ти ж гострозорий, розсуди. Хто з нас правильно порахував?

 підійшов до столу та підніс усі 17 своїх очей-щупалець по-ближче до рядка з печива. Поводивши очима-щупальцями в повітрі навкруги печива, він уважно оглянув рядок з обох боків.

— VAT6, — сказав Увж АвжижА, закінчивши огляд.

— Що значить «так»? — зі здивуванням перепитав Женя.

У відповідь ФЗЖА8‰А розсміявся та, нічого не сказавши, пішов далі по своїм справам.

— Дивні вони, ці студенти з TRAPPIST-1e, — задумливо сказав Женя, дивлячись йому в слід.

Тепер ваша черга допомогти розсудити хлопців. Вам дано рядок циферок так, як його бачить Женя. Визначте, чи виконав хтось із хлопців підрахунок циферок правильно. Якщо хоча б один із них виконав підрахунок правильно, дайте відповідь «так». Якщо ж і Женя, і Ілля помилилися у своїх підрахунках, дайте відповідь «ні».

### **Вхідні дані**

Дано рядок довжиною від 1 до 100 символів. Рядок складається тільки з цифр 0, 1, 2, 5, 6, 8 і 9.

### **Вихідні дані**

Якщо хоча б один з хлопців виконав підрахунок циферок правильно, виведіть «Yes», інакше виведіть «No».

#### **Приклад**

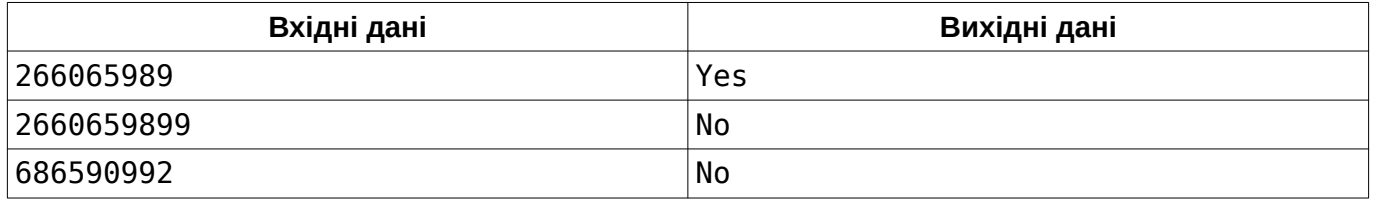

Примітка: у третьому прикладі немає помилки.

Національний університет «Одеська політехніка»

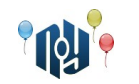

# **E. Lift**

Ограничения: время работы — 1 секунда, использование памяти — 256МБ

Юрий решил сменить обстановку в своей квартире, которая находится на *K* -ом этаже *L* этажного дома, оборудованного лифтом и лестницей. Для этого он закупил новую мебель, состоящую из *T* предметов.

Поскольку мебель тяжела для самостоятельного подъема в квартиру, он решил пригласить бригаду грузчиков. Чтобы поднять один из предметов мебели по лестнице на один этаж, требуется заплатить 300 грн., за спуск на один этаж — 150 грн. За подъем и спуск на лифте плата не взимается. Необходимость использования лестниц для транспортировки мебели обусловлена тем, что лифт может останавливаться только на каждом *M* -м этаже после первого (то есть на этажах с номерами 1*, M* +1*,*2 *M* +1*,*3 *M* +1*,*..*.* ). За вызов грузчиков также придется дополнительно заплатить сумму, равную *N* грн. В эту сумму также входит разгрузка всей мебели из доставившей ее машины, перенос ее в дом на первый этаж, а также от лестницы или лифта в квартиру.

Требуется вычислить, какой минимальной суммы денег достаточно, чтобы грузчики доставили всю мебель в квартиру.

### **Входные данные**

В единственной строке дано пять целых чисел, разделенных пробелами: *N* ( 1≤*N*≤500 ), *T* ( 1≤*T*≤200 ), *L* ( 2≤*L*≤100 ), *K* ( 1≤*K*≤*L* ) и *M* ( 1≤*M*≤*L*−1 ).

### **Выходные данные**

Выведите одно число — минимальную стоимость подъема всей мебели.

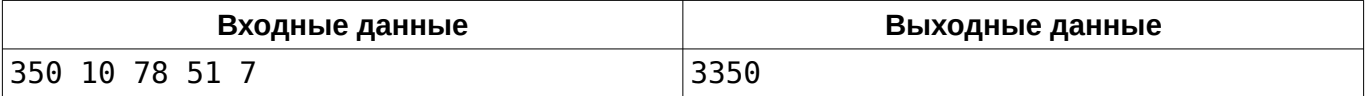

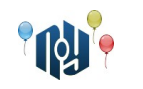

# **F. Студентський автобус**

Обмеження: час роботи — 1 секунда, використання пам'яті — 256МБ

Із селища Північне до університету регулярно їздить студентський автобус. Водій автобуса помітив одну особливість. Будь-який студент обирає найближчий до водія ряд, у якому є хоч одне порожнє місце. У цьому ряду студент обирає найлівіше (на схемі — верхнє) місце з порожніх. У кожному ряду, крім останнього, є пропуск для проходу по салону. Відомо, що зараз в автобусі *N* студентів. Роздрукуйте схему розміщення студентів у автобусі. Формат схеми дивіться у прикладі.

## **Вхідні дані**

В єдиному рядку вказано ціле число *N* ( 0≤*N*≤49 ).

## **Вихідні дані**

Виведіть рівно сім рядків символів — схему розміщення студентів у автобусі. Порожнє місце позначайте символом «#». Зайняте місце позначайте символом «\*». Інші символи — декоративні (їх теж необхідно вивести). Суворо дотримуйтесь формату прикладу.

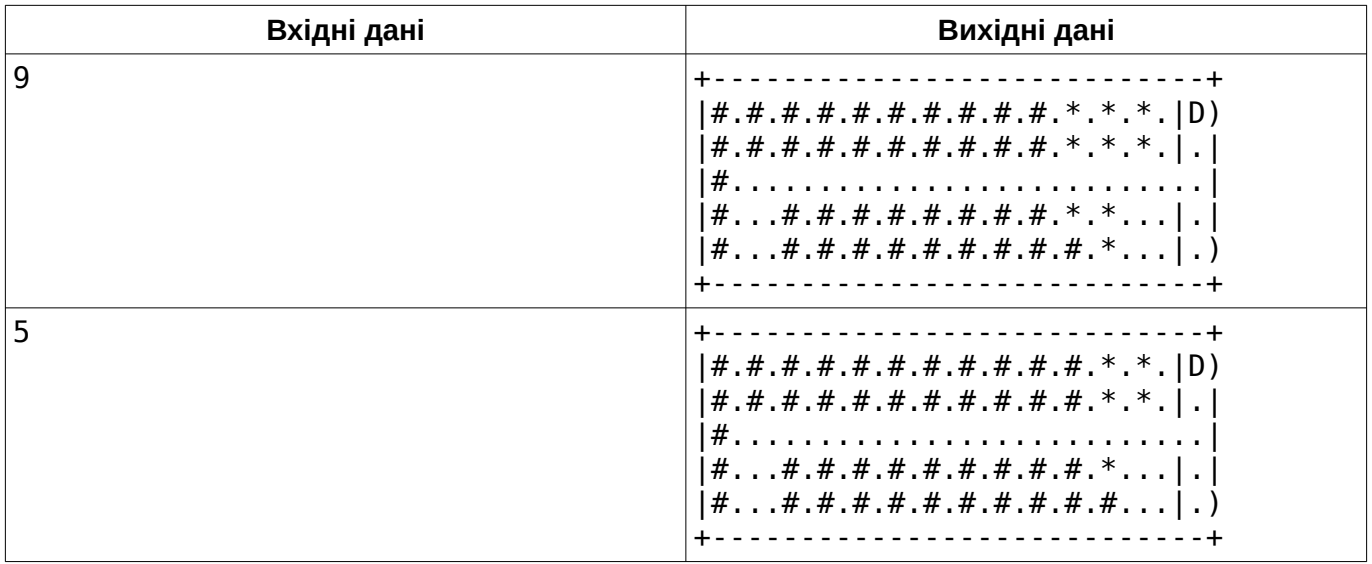

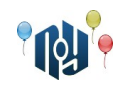

# **G. До кінця пари**

Обмеження: час роботи — 1 секунда, використання пам'яті — 256МБ

Вася Пупкін уже третій рік навчається в X-OSPU (eXtreme Open Source Programming University). Ще минулого року Вася перестав ходити на перші пари, а тепер він уже зовсім рідко з'являється в університеті. Настільки рідко, що одного разу, сидячи на скучній лекції (на яку просто обов'язково потрібно було прийти, якщо хочеш отримати залік), він зрозумів, що вже не пам'ятає, коли закінчуються пари.

Звичайно, ходити на заняття частіше і поступово знову запам'ятати — це не варіант. Натомість Вася вирішив допрацювати свою програму з розкладом занять для RobotOS, яку він написав ще на першому курсі. Просто показувати час кінця пари і змушувати користувача самостійно робити складні обчислення в розумі — це не добре, вирішив Вася, тому його програма повинна відразу виводити, скільки часу залишилося терпіти до кінця пари. На жаль, у Васі зараз повний завал із боргами, а ще й потрібно оновлювати свій смартфон до RobotOS 7.1 Nutella, тому він просить вас допомогти з новим функціоналом.

На вхід вашого модуля подається поточний час і час закінчення пари. Модуль повинен повернути кількість часу, що залишився до кінця пари. Вночі заняття в X-OSPU не ведуться, тому переходів через північ точно не буде.

### **Вхідні дані**

У першому рядку вказано поточний час, а в другому — час закінчення пари. І той, і інший час дано у форматі ГГ:ХХ, тобто години та хвилини з провідними нулями, розділені двокрапкою. Години, як ви можете знати, можуть бути в діапазоні від 0 до 23 включно, а хвилини — від 0 до 59, теж включно. Гарантується, що поточний час не більше, ніж час закінчення пари.

## **Вихідні дані**

Виведіть кількість часу, що залишився до кінця пари, у форматі ГГ:ХХ, тобто кількість годин та хвилин з провідними нулями, розділені двокрапкою.

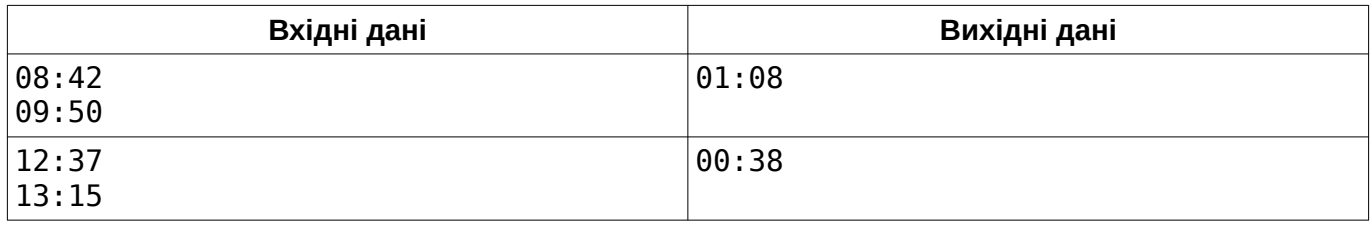

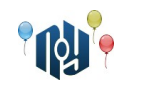

# **H. Главный корпус**

Ограничения: время работы — 1 секунда, использование памяти — 256МБ

В честь празднования столетия основания X-OSPU руководство ВУЗа решило сделать косметический ремонт фасада главного корпуса. И вот уже все работы почти закончены. Осталось лишь заменить старую буквенную вывеску над главным входом на название ВУЗа — OSPU. Решение было единогласным — снять старую вывеску и заказать новую. «Стойте! — возразил декан Института системных компьютеров, — По контракту компания может нам заменить некоторые буквы, что может нам помочь сэкономить денег!».

По контракту, компания предоставляет возможность замены букв. Поменять даже несколько десятков букв будет стоить дешевле, чем закупка новой вывески. Замена одной буквы означает, что заменяется буква во всех позициях, где она встречается в вывеске. Например, если на вывеске было написано «ПРИМЕР», то после замены буквы Р на букву А получим «ПАИМЕА». Замены касаются лишь старых букв. Это означает, что при попытке замены букв А в полученном «ПАИМЕА» ничего не произойдет.

Руководство ВУЗа задумалось о том, можно ли применить такие замены, чтобы получить в строке нынешней вывески вхождение строки «ospu». Если такая возможность будет найдена, то далее достаточно лишь убрать все литеры левее и правее данной надписи. Вот только надпись слишком длинная, а до конца совещания остались считанные минуты... К счастью, у них в ВУЗе учится смышлёный программист Интегралус, который вызвался помочь руководству и написать программу, которая в миг определит возможность спасения бюджета X-OSPU.

У Интегралуса осталось 15 минут до конца совещания, а программа еще не готова. Помогите Интегралусу написать программу и спасти бюджет X-OSPU. Иначе студенты из-за недостатка средств на отопление вынуждены будут зимой сидеть дома, а летом учиться, что совершенно недопустимо!

#### **Входные данные**

В первой строке входного файла записана строка *s* ( 1≤*lenght*(*s*)≤10<sup>5</sup> ) — надпись на вывеске, что сейчас украшает главный корпус X-OSPU. Надпись состоит только из маленьких латинских литер.

### **Выходные данные**

Если возможна замена, то выведите минимальное количество букв, которые надо заменить, чтобы получить строку «ospu» в качестве подстроки исходной строки. Иначе выведите «-1» (без кавычек).

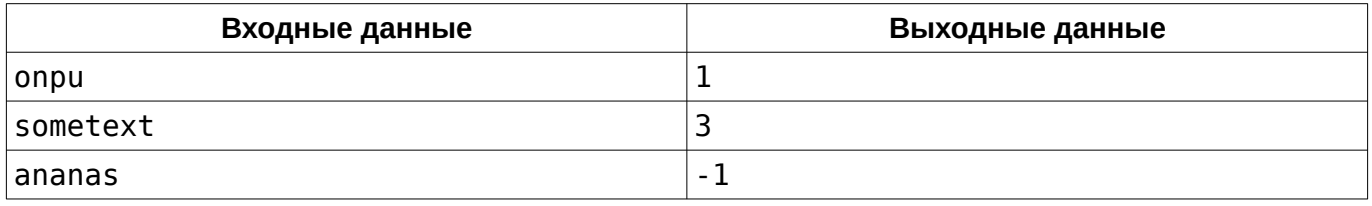

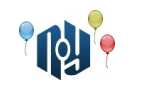

# **I. Binary Nuts**

Ограничения: время работы — 1 секунда, использование памяти — 256МБ

С наступлением осени в ореховой роще, где живет белка с бельчатами, появилось много орехов. Белка собирает их без устали, приносит в дупло и снова отправляется собирать.

Чтобы бельчатам не скучно было оставаться одним, они придумали такую игру. Сначала они раскладывают собранные белкой орехи по одному для просушки. Потом соединяют их в кучки по 2 ореха и далее по такому принципу: если есть две кучки с одинаковым числом орехов (например, по два), то они объединяются в одну. После того, как все объединения завершились, подсчитывается число получившихся кучек и все орехи сбрасываются в дупло. Потом появляется белка, спрашивает, какое число получилось, оставляет новую порцию орехов и бельчата начинают новую игру.

Известно, что белка приносила орехи  $N$  раз в количестве  $\,\,Q_1, Q_2, \ldots, Q_{N-1}, Q_N\,$  .

### **Входные данные**

Первая строка содержит целое число *N* ( 3≤*N*≤2000 ) — количество порций принесенных орехов. В каждой из следующих *N* строк содержится число *Q<sup>i</sup>* ( 1≤*Qi*≤10<sup>9</sup> ) — количество орехов в *i*-ой порции.

### **Выходные данные**

Нужно вывести для каждого запроса *Q<sup>i</sup>* в отдельной строке одно целое число — количество получившихся для *i*-ой порции кучек.

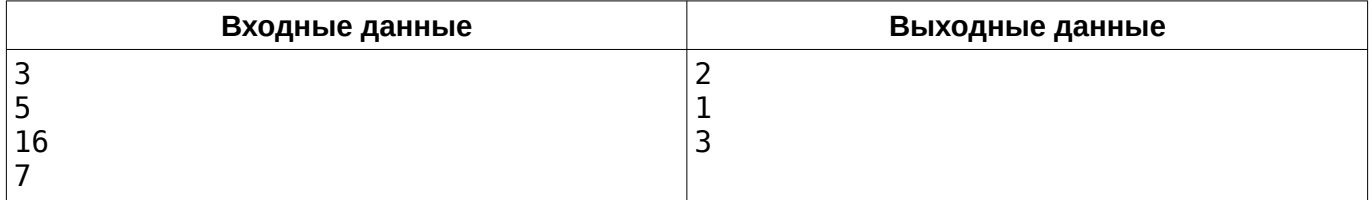

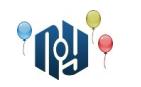

## **J. Разные фломастеры**

Ограничения: время работы — 1 секунда, использование памяти — 256МБ

Маша и Витя проверяют научным способом, верно ли утверждение «на вкус и цвет все фломастеры разные» (трактуя его как «никакие два фломастера из *N* имеющихся не имеют одновременно одинаковый цвет и одинаковый вкус»). Они пронумеровали их, начиная с 1, Витя записывает цвет, а Маша — вкус, разумеется, не делая измерений дважды.

Выведите статус гипотезы.

#### **Входные данные**

В первой строке входа даны два целых положительных числа: *N* ( 1≤*N*≤10 ) — число фломастеров, и *M* ( 1≤*M*≤20 ) — число экспериментов.

В *M* следующих строках через пробел перечислены: номер фломастера (считая с 1), ответственный за эксперимент (строка «Vitya» или «Masha») и результат эксперимента (строка из маленьких латинских букв и цифр не длиннее 10 символов).

#### **Выходные данные**

В единственной строке выхода выведите статус гипотезы — строку «Confirmed» (если гипотеза верна), «Busted» (если опровергнута) или «Not enough data» (если имеющиеся данные не позволяют доказать или опровергнуть гипотезу).

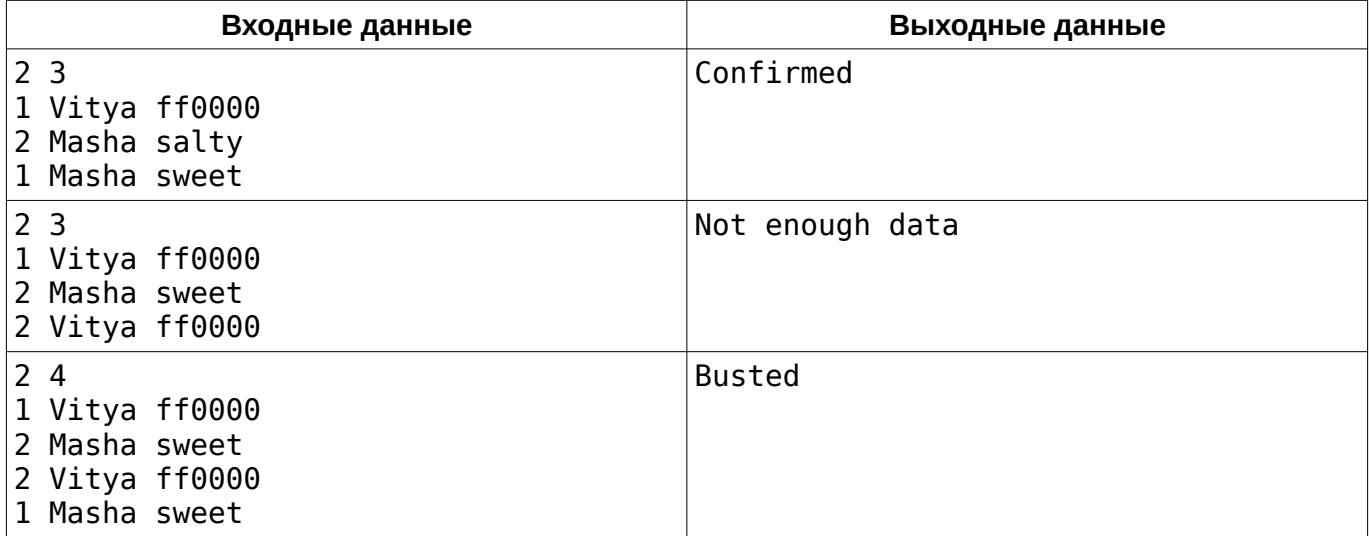